# **Work Log Report (by sumUp)**

The **Work Log Report (by sumUp)** is similar to the Two Dimensional Filter Statistics gadget with the difference that it sums up work logs instead of numeric custom fields.

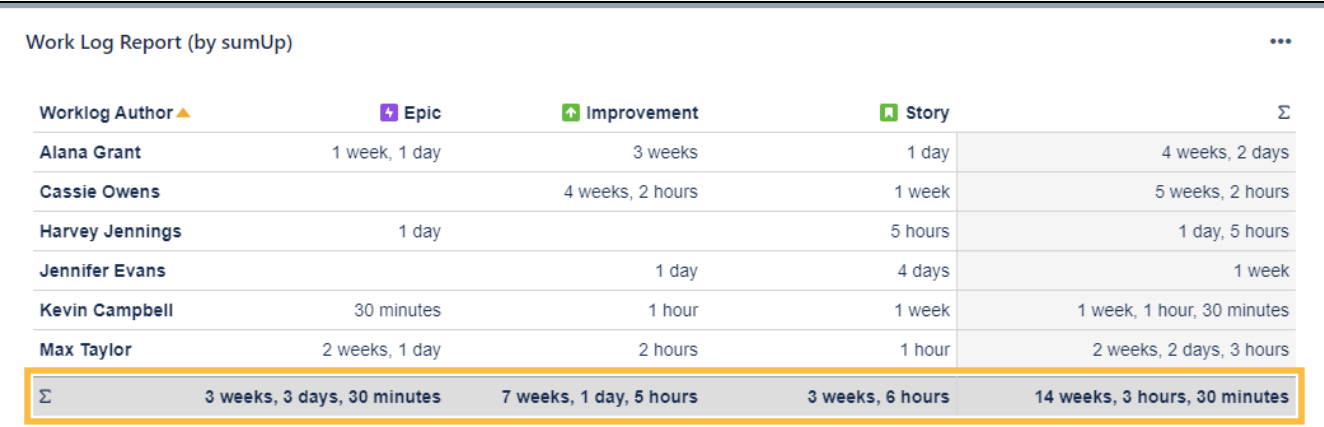

Sum of worklogs, grouped by Issue Type and Worklog Author, for period: Monday, January 4th 2021 until Friday, February 26th 2021

#### **Configuration** <u>රා</u>

#### Which issues do you want to analyze?

Select an existing **filter** or choose to enter custom **JQL**.

Only available if **Custom JQL** was selected in the Filter parameter.

# What time period would you like to view?

Only time logs of the **selected period** will be displayed.

Available options are:

- Current week
- Last week
- Last two weeks
- Current month
- Custom (define a custom period)

### For custom periods only

#### From

Select the start date or enter a **relative** date (e.g. -**3m** for **three months** in the past).

Select the end date or enter a **relative** date (e.g. **1w** for **one week** into the future).

#### **Relative time frames**

 $d =$  days,  $w =$  weeks,  $m =$  months,  $y =$  years)

# How do you want to group the results?

Select a field that will be used to **group** the **results** by on the **X-axis.**

#### **Examples:**

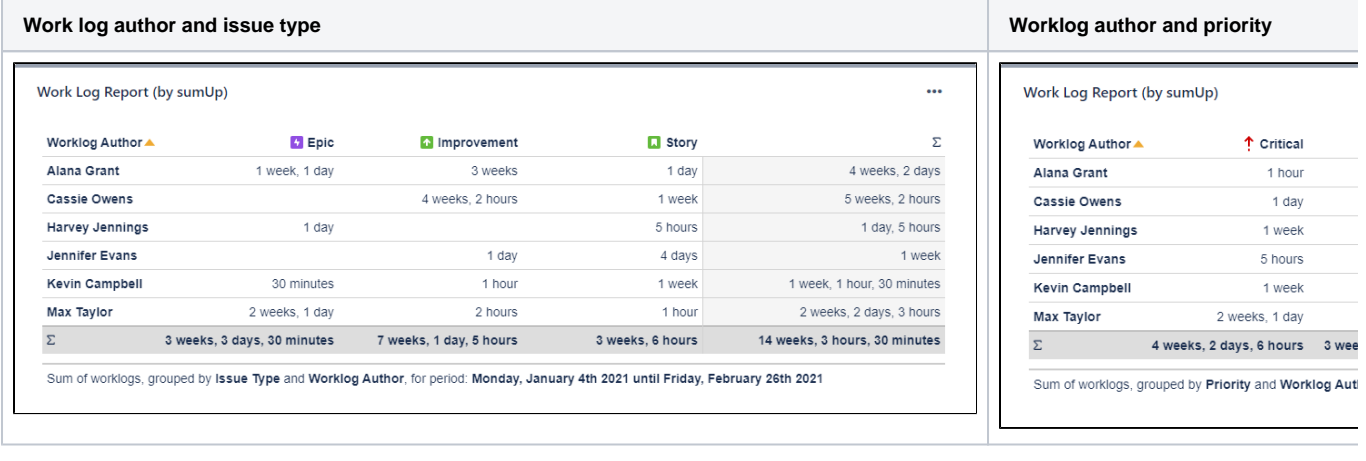

# Choose the computation strategy

Define how sumUp will process the calculation internally. Choose one of these two options:

- 1. **Large number of work logs per returned issue**
- If you expect a large number of work logs per issue, this strategy should deliver the results faster.
- 2. **Large number of returned issues**
	- If you expect a large number of issues with a relatively small number of work logs, choose this option it will be faster.

### How many rows do you want to display per page?

Choose how many results you want to display on your dashboard.

#### Choose additional options

Optionally, you can set different additional options to change the behavior of this gadget.

# Choose additional options

- Do you want to refresh your data every 15 minutes?
- □ Do you want to group by name instead of ID?
- Do you want to include links to the issue navigator?

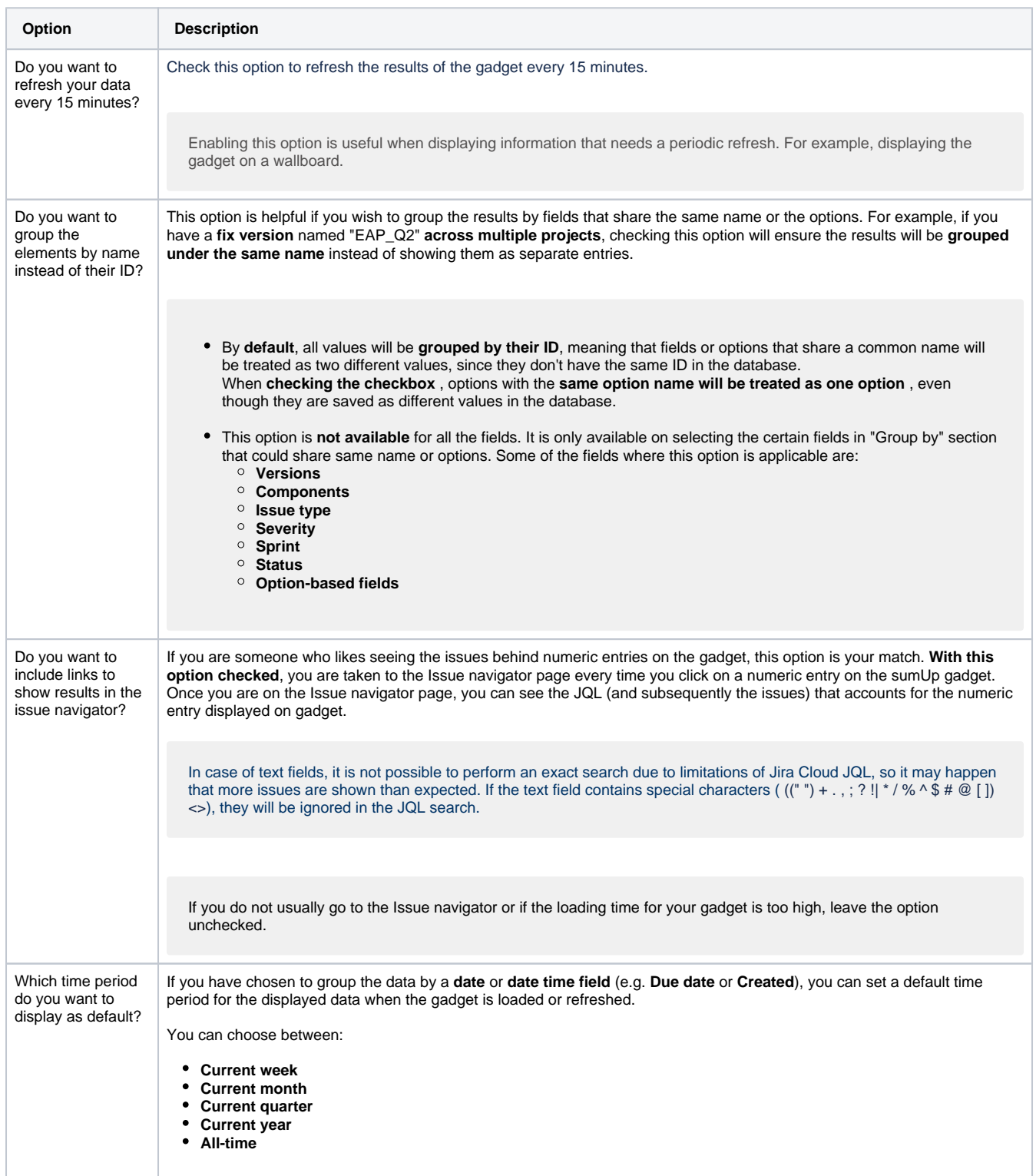

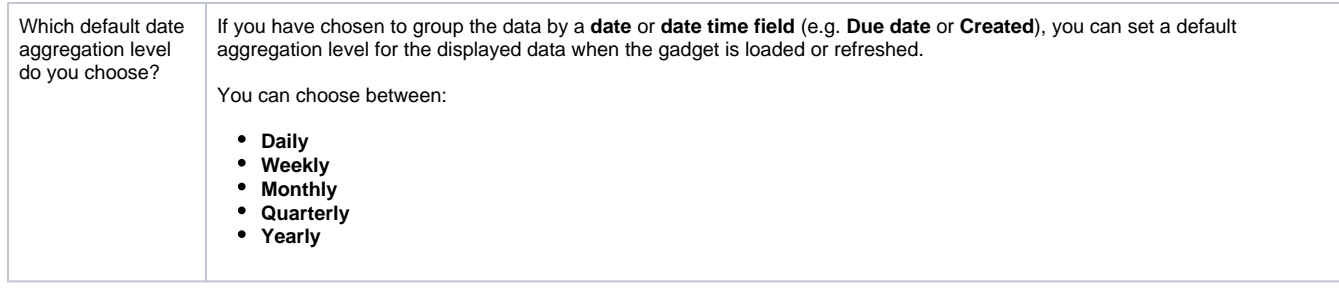

Rendering this gadget can be resource-intensive if there is a large number of work logs.

If you still have questions, feel free to refer to our [support](https://apps.decadis.net/display/DECADIS/Support) team.